**42**

**Günther Domenig, Hermann Eisenköck und Herfried Peyker**

# **T-Center Wien**

Architektur Consult ZT GmbH **O.Univ.-Prof. Arch. DI Günther Domenig Arch. DI Hermann Eisenköck Arch. DI Herfried Peyker**

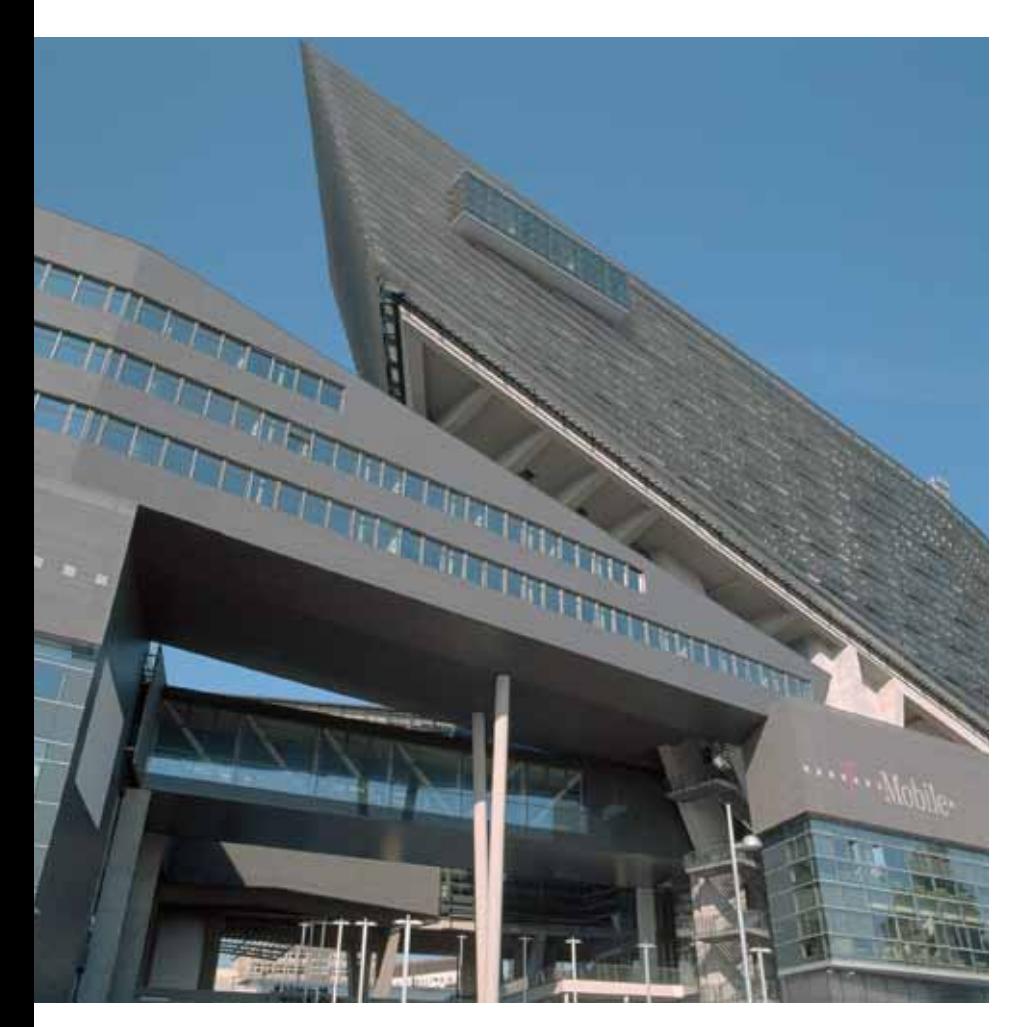

Fotos: © Paul Ott

Mit Baubeginn des T-Centers erfolgte zugleich der Startschuss für die Entwicklung des ehemaligen Schlachthofareals St. Marx zu einem der größten und interessantesten innerstädtischen Stadtentwicklungsgebiete Österreichs. Das Areal im 3. Wiener Gemeindebezirk entspricht in seiner Gesamtheit dem ehemaligen kommunalen Schlachthofbetrieb. Derzeit wird nur noch ein geringer Teil als Fleischgroßmarkt genutzt. Mittelfristig ist eine komplette Absiedlung vorgesehen. In der Folge wird ein moderner Stadtteil mit einem qualitativ hochwertigen Büround Laborflächenangebot für anspruchsvolle und technologieorientierte Unternehmen entstehen. Das Umfeld ist geprägt von dynamischen Zentren, die entweder bereits fertig gestellt sind oder vor der baulichen Umsetzung stehen. Diese Entwicklung beruht weitgehend auf der Verfügbarkeit von hochwertigen, gut erreichbaren (U3, S7, A4, A23, 18, 71) Baulandflächen in Zentrumsnähe.

Bereits mit dem ersten der hier realisierten Objekte – dem T-Center St. Marx – ist zwischen den unter Denkmalschutz stehenden Rinderhallen und dem Rennweg eines der beeindruckendsten Bauwerke Wiens entstanden. Das Gebäude wurde nicht nur in extrem

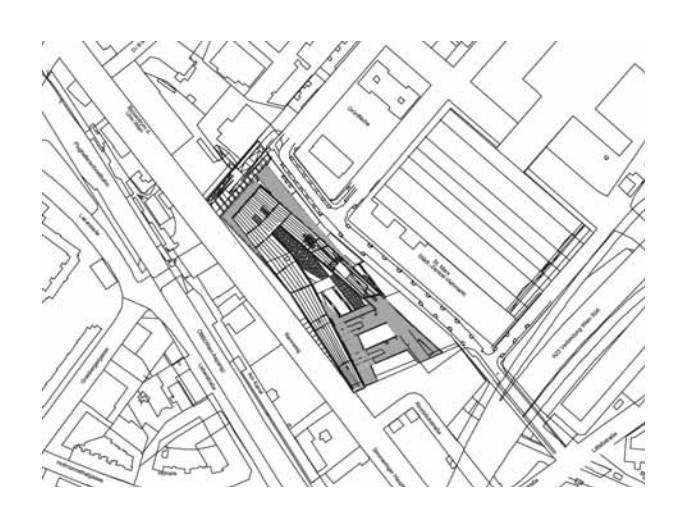

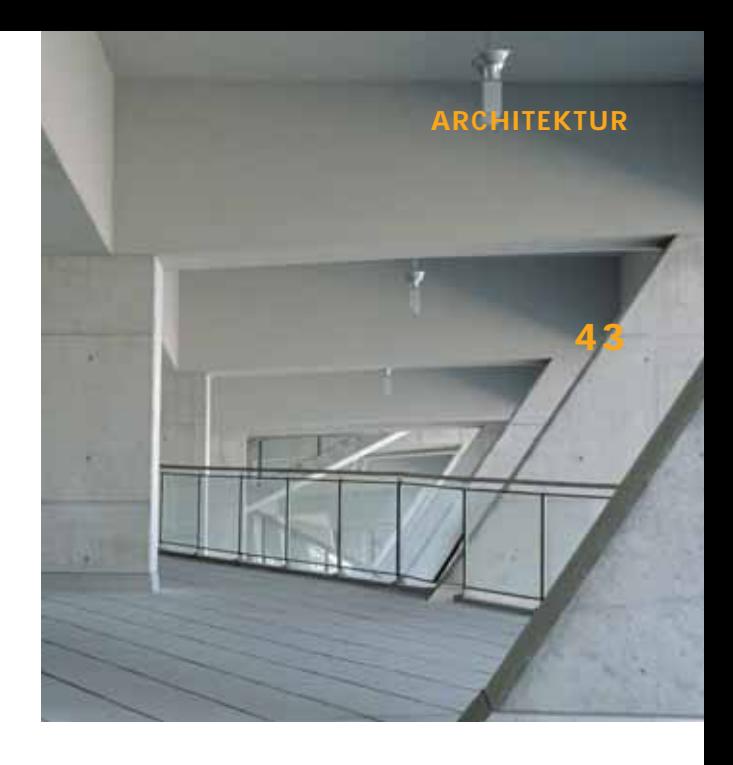

kurzer Zeit entwickelt, sondern wies bereits bei Baubeginn den ungewöhnlich hohen Vorverwertungsanteil von etwa 97% auf.

Als Mieter konnte T-Mobile Austria gewonnen werden, die das einzigartige Bürogebäude als Visitenkarte bezeichnet. Ende Februar 2004 startete das Unternehmen die Übersiedlung in das T-Center. Bis August 2004 wurden täglich rund 60 Arbeitsplätze in das neue Gebäude transferiert. Während der Einzugsaktivitäten gehen die Abschlussarbeiten am Bau weiter. Bis Herbst 2004 wird der in vier Abschnitten errichtete Gebäudekomplex vollständig fertig gestellt sein.

Das vom Planungsteam Architektur Consult ZT GmbH (Architekten Domenig, Eisenköck, Peyker) entworfene Objekt umfasst eine Gesamtfläche von rund 134.000 m<sup>2</sup>, womit es zu den größten und ehrgeizigsten Bauvorhaben Österreichs zählt. Für die Realisierung und Umsetzung gründete die WSH unter Einbeziehung einer Investorengruppe, die aus Gesellschaften der Raiffeisen Zentralbank AG, der Wiener Städtischen Allgemeinen Versicherungs AG und der Bank Austria AG besteht, die "mm Liegenschaftsbesitz GmbH (MML). Als Generalunternehmer für die Bauausführung wurde die Arbeitsgemeinschaft PORR/WIBEBA beauftragt.

#### **Entwurfansatz/Gesamtkonzeption**

## **Projektbezogene Entwurfskriterien**

Aus Voruntersuchungen des Standortes und in Abstimmung mit städtebaulichen Faktoren ergaben sich folgende wesentliche Kriterien für den Entwurfsansatz:

- visuelle Verbindung zu hinteren Bereichen
- Offenheit der Sockelgeschoße
- strukturierte Höhenentwicklung
- Verbindungen zwischen Rennweg und Entwicklungsgebieten
- Eingliederung in den städtebaulichen Kontext
- Berücksichtigung der Strukturentwicklung in den Erweiterungsgebieten
- Reaktion auf Schlachthofhallen

# **Prinzip**

Das Organisationsschema für Unternehmen mit großen zusammenhängenden Bürostrukturen bildete die allgemeine Grundlage für den Entwurfseinstieg. Umfang und Gliederung verschiedener Bereiche wie auch interne Vernetzungen stellten die Basis für die Organisationsstruktur dar, die in Abstimmung mit den örtlichen Randbedingungen optimiert wurde.

Für den lang gestreckten Bauplatz an der Rennwegkante ergaben sich bereits einige strukturelle Voraussetzungen. Aber auch städtebauliche Regionalkonzepte sollten in die Entwurfsüberlegungen einfließen, da sie wesentliche Bestandteile des bereits erarbeiteten regionalen Entwicklungskonzeptes beinhalten. Dies betrifft fußwegige Durchdringungen der Baustruktur, um Verbindungen zum dahinter liegenden Gelände zu schaffen, eine gegliederte Fassade entlang der Rennwegkante und eine strukturierte Höhenentwicklung.

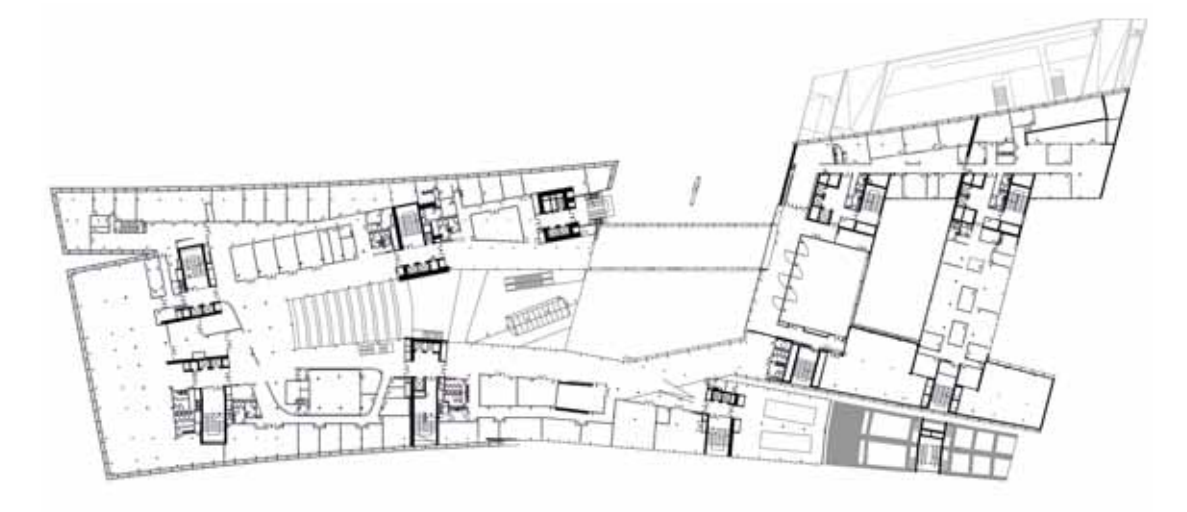

**44**

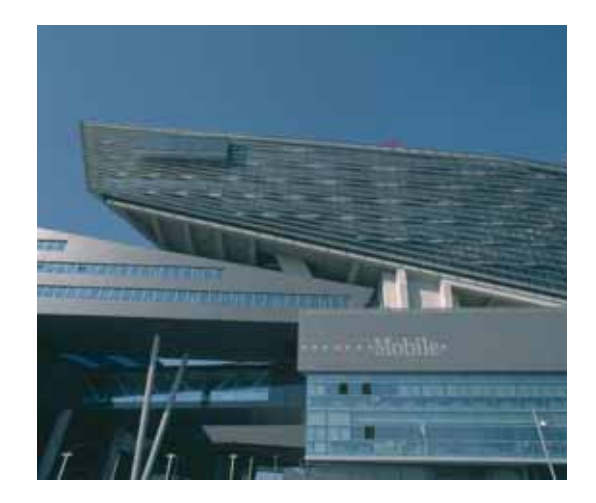

Fotos: © Paul Ott

Im Sinne möglichst hoher Flexibilität sollte die Möglichkeit bestehen, Teilbereiche verschieden zu schichten, zu gruppieren und zeitlich gestaffelt zu besiedeln. Für den Kernbereich war eine zentrale Erschließung wesentlich.

# **System Entwicklung**

Ausgehend von den funktionalen Parametern einer großen Bürostruktur mit allen erforderlichen Zusatzeinrichtungen wie Geschäften, Parken, Logistik galt es bei der Entwicklung eines Gesamtkonzeptes vor allem auf städtebauliche Variablen Rücksicht zu nehmen. Die Errichtung einer modernen, dynamischen Gesamtstruktur in Abstimmung mit allen begleitenden Faktoren war dabei wesentlich.

Die visuelle, aber auch die physische Durchlässigkeit im Sockelbereich und die funktional ästhetische Ordnung einer großen zusammenhängenden Bürostruktur mit Erweiterungsmöglichkeiten galten als Ausgangspunkt für die Entwicklung einer "liegenden Skulptur", die in ihrer Gliederung und Baumassenabstimmung als markantes Zeichen für weitere Entwicklungen im gesamten Areal wirkt.

Form, Höhenentwicklung und Baukörperanordnung ergaben sich aus Nutzungserfordernissen und Strukturüberlegungen, und zwar immer mit Rücksicht auf die mögliche Einbindung in ein städtebauliches Gesamtkonzept. Die lang gestreckte, flache Form ist in ihrer Gliederung als Gegensatz zu turmartigen Bebauungen zu verstehen.

Infrastrukturelle Überlegungen ergänzen

die Struktur in ihrer räumlichen Komplexität. Ein öffentliches Durchdringen war im Sinne einer Belebung erwünscht und wird durch Radwegverbindungen und Fußwege definiert. Durch den offenen Übergang vom Rennweg zum Schlachthofareal gibt es keine Trennung zwischen Vorne und Hinten, sondern es wurde ein Verbindungselement geschaffen, das in seiner Dynamik Anlass zu weiteren Entwicklungen gibt.

Aus diesen Überlegungen heraus entstanden Flügel (markanter Kernbereich mit zentralem Hochpunkt und interner Verteilerebene), Finger (strukturierte, modulare Erweiterungsmöglichkeiten für verschiedene Büronutzer oder aber auch Hotel), öffentliche Zone (Geschäfts- und Dienstleistungseinheiten am Übergang zwischen Rennweg und Schlachthofareal als durchwanderbare Zone) und Sockelbereich (Sekundärnutzungen wie Parken, Haustechnik, Lager und Logistik).

## **Gebäudegliederung/Funktionsbereiche**

Um für verschiedene Nutzer und Bebauungsstufen eine Trennung zu schaffen, wurde der gesamte Baukörper inhaltlich und funktionell in Hauptabschnitte getrennt. Dies geschah im Sinne einer strukturierten Baukörperanordnung und aufgrund der Notwendigkeit, auf unterschiedliche Nutzerbedürfnisse reagieren zu können. Daher bestand in weiterer Folge die Möglichkeit, die einzelnen Abschnitte nicht nur funktional, sondern auch baulich völlig zu trennen.

Das Büro- und Geschäftszentrum ist gestalterisch und funktionell in vier Hauptbauteile gegliedert:

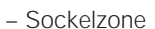

- öffentliche Zone auf Rennwegniveau
- Flügel
- Finger

## **Sockelzone**

Dieser Teil nützt den Höhenunterschied zwischen Schlachthofareal und Rennweg (= "Rennwegkante"), der im Norden ca. 9 m beträgt und nach Süden hin bis zu ca. 6 m abnimmt.

An der Kante sind auf bis zu fünf Ebenen jene Funktionen angeordnet, die keinen Tageslichtbedarf haben: Parken, Logistik-Lagerhalle, Technik, Gebäudeinfrastruktur.

Zur offenen Nordostseite hin sind Büros (Logistik Verwaltung, Facility Management) und Werkstätten orientiert.

## **Öffentliche Zone auf Rennwegniveau**

Dieser Bereich einer von mehreren öffentlichen Fuß- und Radwegverbindungen durchquerten öffentlichen Zone mit Geschäften und öffentlichen Dienstleistungsbetrieben ist von Transparenz und Durchlässigkeit geprägt. Im südlichen Bereich ist das öffentliche Areal mit zwei Basisgeschoßen für die darüber liegenden Finger bebaut.

Die Geschäfte und öffentlichen Dienstleistungsbetriebe erstrecken sich ausgehend von der öffentlichen Ebene auf Rennwegniveau auch über ein Obergeschoß bzw. umfassen nach Nordosten zum tiefer liegenden Schlachthofareal hin die darunter liegenden Geschoße.

### **Flügel**

In dem skulptural geformten Flügel wurde der Hauptteil der Bürobereiche für Großnutzer angeordnet. Durch die darunter liegende offene und transparente öffentliche Zone sowie durch die einheitliche Oberflächengestaltung der Außenhaut (Fassade, Dach, Wand) ist dieser Bauteil in seiner Gesamtheit als eigenständige dynamische Form wahrnehmbar. Die Erschließung dieses Bereiches erfolgt über eine zentrale Halle (Foyer), die sich als glasüberdachter Innenhof über mehrere Geschoße erstreckt. Von der Halle aus gelangt man über eine Verteilerebene, die verschiedene zusätzliche Funktionen wie Schulungs- und Besprechungseinheiten beinhaltet, in die einzelnen Bürobereiche. Die so genannte Verteilerebene (2 Geschoße über dem Rennwegniveau) fungiert als interne Kommunikationsebene.

Das von der Architektur Consult ZT GmbH entworfene Gebäude schafft bei weitem mehr als eine privilegierte Arbeitssituation für viele Menschen. Es bietet darüber hinaus ein reichhaltiges Nutzungsangebot, das auch dem unmittelbaren Umfeld zugute kommt. Das Objekt setzt neue Maßstäbe und stellt einen architektonischen Mehrwert für Wien dar. Es wird daher auch international noch oft davon die Rede sein.

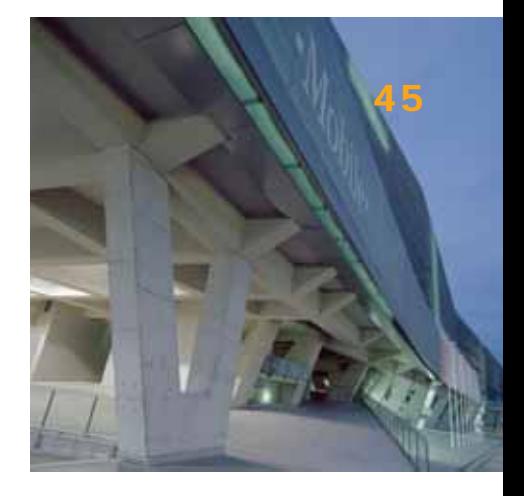

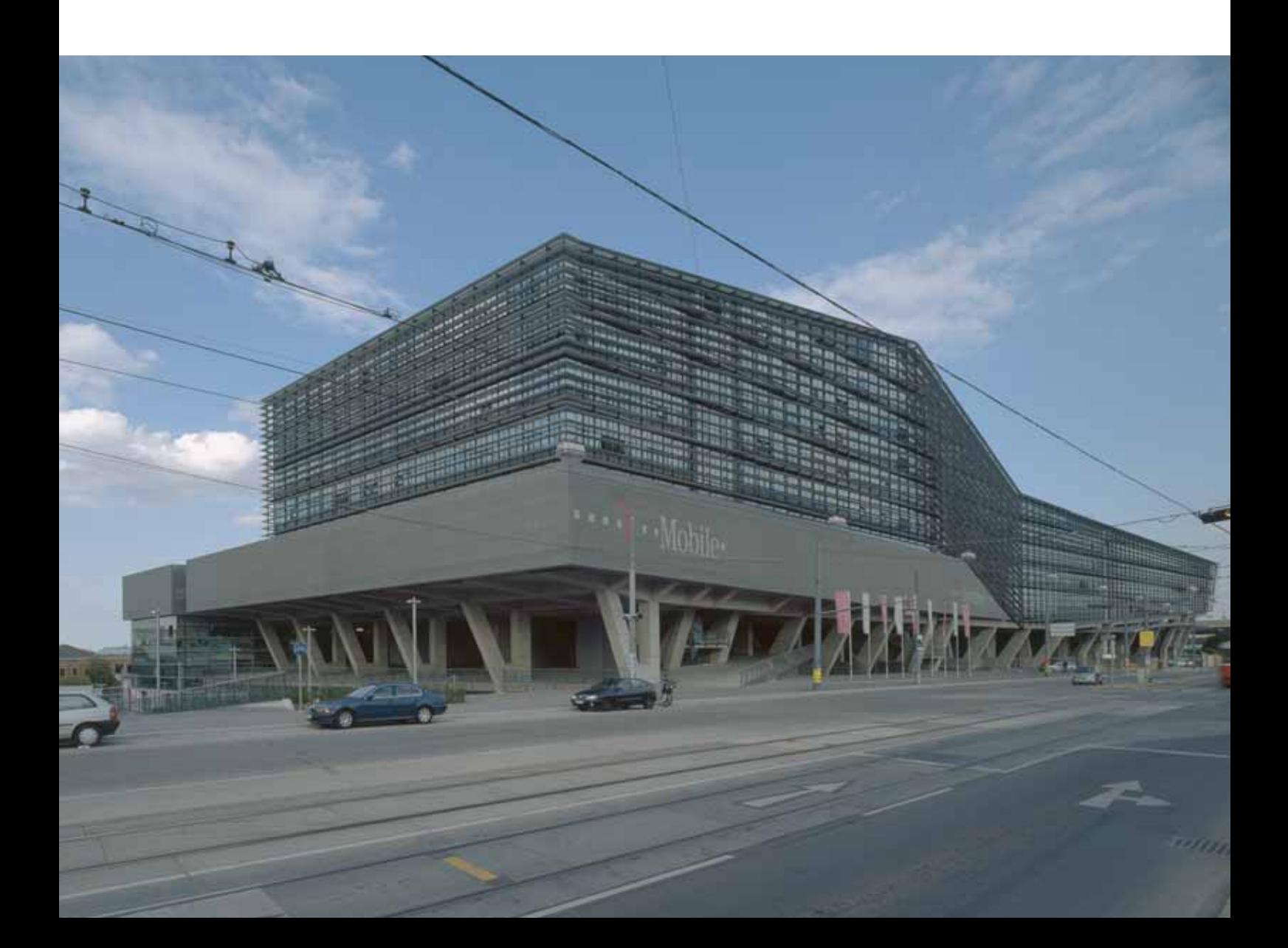